# 5.Database System Recovery

CSEP 545 Transaction Processing forE-Com m erce Philip A .Bernstein

 $1/25/05$  1/25/05 Copyright© 2005 Philip A.Bernstein

#### O utline

- 1.Introduction
- 2.Recovery M anager
- 3.Tw o N on-Logging A lgorithm s
- 4.Log-based Recovery
- 5.M edia Failure

#### 1.Introduction

- A database m ay becom e inconsistentbecause ofa – transaction failure (abort)
	-
	- database system failure (possibly caused by O S crash)
	- m edia crash (disk-residentdata is corrupted)
- The recovery system ensures the database contains exactly those updates produced by com m itted transactions

 $1/25/05$  3

– I.e.atom icity and durability,despite failures

#### A ssum ptions

1/25/05 <sup>2</sup>

- Two-phase locking, holding w rite locks until after a transaction com m its.This im plies
	- recoverability
	- no cascading aborts
	- strictness (neveroverw rite uncom m itted data)
- Page-leveleverything (fornow )
	- page-granularity locks
	- database is a setofpages
	- a transaction's read orw rite operation operates on an entire page

 $1/25/05$   $4$ 

– w e'lllook atrecord granularity later

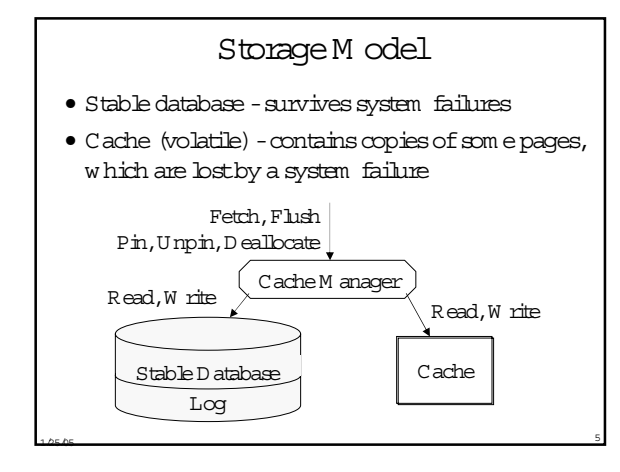

#### Stable Storage

- $\bullet$  W rite(P) overw rites the entire contents of P on the disk
- $\bullet$  If W rite is unsuccessful, the errorm ightbe detected on the next read ...
	- e.g.page checksum error=> page is corrupted
- •… orm aybe not
	- –W rite correctly w rote to the w rong location
- W rite is the only operation that's atom ic w ith respectto failures and w hose successfulexecution can be determ ined by recovery procedures.

1/25/05 <sup>6</sup>

#### The Cache

- Cache is divided into page-sized slots.
- Dirty bit tells if the page w as updated since it w as last w ritten to disk.
- $\bullet$  Pin count tells num berofpin ops without unpins

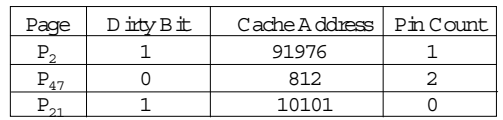

• Fetch(P) - read P into a cache slot. Return slotaddress.

 $1/25/05$  7 • Flush  $(P)$  - If P's slot is dirty and unpinned, then w rite it to disk (i.e. return after the disk acks)

## Cache (cont'd)

- Pin(P)-m ake P's slotnon-flushable & non-replaceable. – Non-flushable because P's contentm ay be inconsistent
	- Non-replaceable because som eone has a pointerinto P oris accessing P's content.
- U npin(P)-releases it.
- D eallocate(P)-allow P's slotto be reused (even ifdirty)

1/25/05 <sup>8</sup>

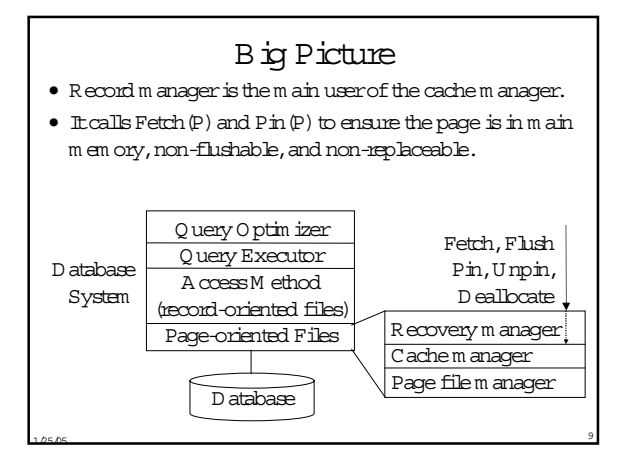

#### Latches

- A latch is a short-term lock thatgives its ow ner access to a page.
- A read latch allow s the ow nerto read the content.
- A w rite latch allow s the ow nerto m odify the content.
- The latch is usually a bitin a controlstructure, notan entry in the lock m anager. It can be set and released m uch fasterthan a lock.

 $1/25/05$  10

• There's no deadlock detection for latches.

#### The Log

- A sequential file of records describing updates:
	- address ofupdated page
	- id oftransaction thatdid the update
	- before-in age and after-in age of the page
- W heneveryou update the cache, also update the log
- $\bullet\,$  Log records for <code>Comm</code> it (T  $_{\rm i}$  ) and <code>Abort(T  $_{\rm i}$  )</code>
- Som e oldersystem s separated before-im ages and after-im ages into separate log files.
- $\frac{1}{1/25}$  is a recovery w ill replay operations in log-record-order  $\frac{1}{12}$   $\frac{1}{1/25}$  $\bullet$  If op<sub>i</sub> conflicts w ith and executes before op<sub>k</sub>, then op $_i$ 's  $\log$  record <u>m ust</u> precede op $_k$ 's  $\log$  record

# The Log (cont'd)

• To update records on a page:

#### $-$  Fetch(P) read P into cache

- Pin(P) ensure P isn'tflushed
- –write lock (P) fortw o-phase locking
- –write latch (P) getexclusive access to P
- 
- 
- 
- 
- update P update P in cache – log the update to P append itto the log
- unlatch (P) release exclusive access
- U npin(P) allow P to be flushed

## 2.Recovery M anager

- Processes Commit, A bortand Restart
- $\bullet$  Comm  $\pm$  $(\text{T})$ 
	- –W rite T's updated pages to stable storage atom ically, even if the system crashes.
- $\bullet$  A bort $(T)$ 
	- U ndo the effects ofT's w rites
- Restart= recoverfrom system failure
	- A bortalltransactions thatw ere notcom m itted atthe tim e ofthe previous failure
	- Fix stable storage so itincludes allcom m itted w rites and no uncom m itted ones (so itcan be read by new txns)

 $1/25/05$  13

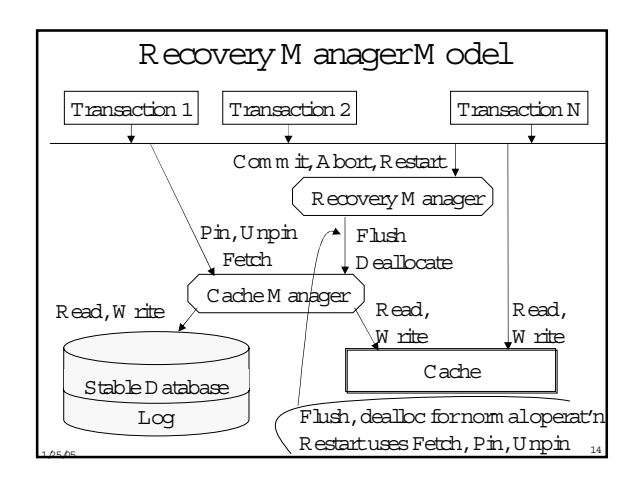

#### Im plem enting  $A$  bort $(T)$

- Suppose T w rote page P.
- IfP w as nottransferred to stable storage, then deallocate its cache slot
- If itw as transferred, then P's before-im age m ustbe in stable storage (else you couldn'tundo aftera system failure)
- U ndo Rule-D o notflush an uncom m itted update of P untilP's before-im age is stable.(Ensures undo is possible.)
- $\frac{1}{2}$ –W rite-A head Log Protocol-D o not… untilP's before-im age is in the log

#### A voiding U ndo

- A void the problem im plied by the U ndo Rule by neverflushing uncom m itted updates.
	- A voids stable logging ofbefore-im ages
- D on'tneed to undo updates aftera system failure
- A recovery algorithm requires undo if an update of an uncom m itted transaction can be flushed.
	- U sually called a stealalgorithm ,because itallow s a dirty cache page to be "stolen."

 $1/25/05$  16

## Im plem enting  $Comm$  it  $(T)$

- Com m itm ustbe atom ic.So itm ustbe im plem ented by a disk w rite.
- Suppose T w rote P, T com m itted, and then the system fails.P m ustbe in stable storage.
- Redo rule-D on'tcom m ita transaction untilthe after-im ages ofallpages itw rote are in stable storage (in the database or log). (Ensures redo is possible.)

 $1/25/05$  17

– O ften called the Force-A t-Com m itrule

# A voiding Redo

- To avoid redo, flush allof T's updates to the stable database before it commits. (They must be in stable storage.)
	- U sually called a Forcealgorithm ,because updates are forced to disk before com m it.
	- It's easy,because you don'tneed stable bookkeeping of after-im ages
	- $-$  Butit's inefficient for hotpages. (Consider TPC  $A \not B$ .)
- Conversely,a recovery algorithm requires redo ifa transaction m ay comm it before all of its updates are in the stable database.

 $1/25/05$  18

# A voiding Undo and Redo?

- To avoid both undo and redo
	- never flush uncomm itted updates (to avoid undo), and
	- flush all of T's updates to the stable database before it commits (to avoid redo).
- Thus, it requires installing all of a transaction's updates into the stable database in one w rite to disk
- · It can be done, but it isn't efficient for short transactions and record-levelupdates.
	- U se shadow paging.

#### Im plem enting Restart

- · To recover from a system failure
	- A bort transactions that w ere active at the failure
	- For every committed transaction, redo updates that are in the log but not the stable database
	- Resum e norm alprocessing of transactions
- · Idem potent operation m any executions of the operation have the sam e effect as one execution
- Restartmustbe idempotent. If it's intermpted by a failure, then it re-executes from the beginning.
- · Restart contributes to unavailability. So m ake it fast!

#### 3. Log-based Recovery

- Logging is the most popularm echanism for in plem enting recovery algorithm s.
- The recovery m anager im plem ents
	- Comm it-by w riting a comm it record to the log and flushing the log (satisfies the Redo Rule)
	- A bort by using the transaction's log records to restore before-in ages
	- Restart-by scanning the bg and undoing and redoing operations as necessary
- . The aborithm s are fast since they use sequential bo IO in place of random database IO. They greatly affectTP and Restart perform ance.

## Implementing Commit

- · Every commit requires a log flush.
- $\bullet$  If you can do K  $\log$  flushes per second, then K is yourm axim um transaction throughput
- G roup C om m it O ptim ization w hen processing commit, if the last bo page isn't full, delay the flush to give it time to fill
- $\bullet$  If there are multiple data m anagers on a system, then each datam grm ust flush its log to comm it
	- If each data m gr isn't using its bg's update bandwidth, then a shared bo saves bo flushes
	- A good idea, but rarely supported commercially

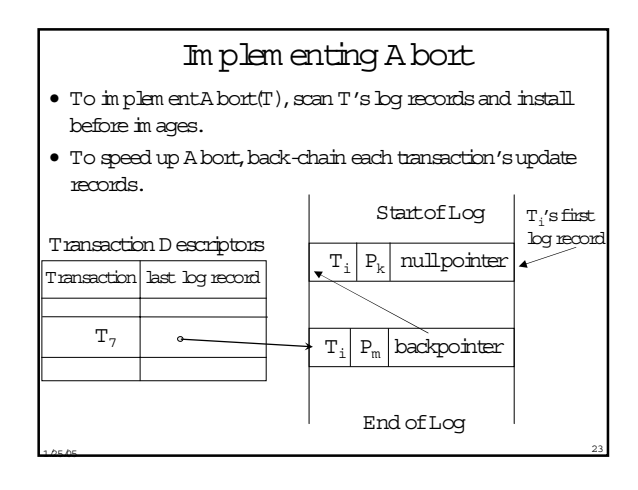

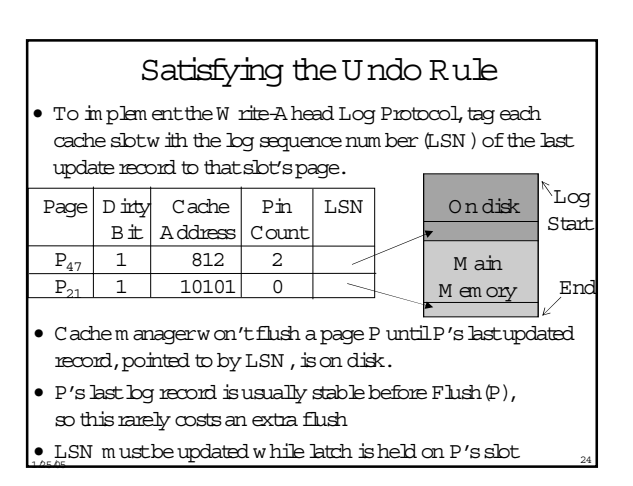

## Im plem enting Restart (rev 1)

- A ssum e undo and redo are required
- Scan the log backw ards, starting at the end. – H ow do you find the end?
- Constructa com m itlistand recovered-page-list during the scan (assum ing page level logging)
- Com  $m \text{ it}(\Gamma)$  record = > add  $T$  to com  $m$  it list
- U pdate record forP by T
	- ifP is notin the recovered-page-listthen
		- •add P to the recovered-page-list
- $1/25/05$  25  $\bullet$  if  $T$  is in the commit list, then redo the update, else undo the update

#### Checkpoints

- Problem PreventRestart from scanning back to the start of the log
- A checkpointis a procedure to lim itthe am ountof w ork forRestart
- Commit-consistent checkpointing
	- Stop accepting new update, com m it, and abort operations
	- M ake listof[active transaction,pointerto lastlog record]
	- Flush alldirty pages
	- $-$  A ppend a checkpoint record to  $log$ ; include the list
	- Resum e norm alprocessing
- D atabase and log are now m utually consistent

1/25/05 <sup>26</sup>

#### RestartA lgorithm (rev 2)

- No need to redo records before last checkpoint, so
	- $-$  Starting w ith the last checkpoint, scan forw ard in the  $log$ .
	- Redo allupdate records.Process allaborts. M aintain listofactive transactions (initialized to content of checkpoint record).
	- A fteryou're done scanning,abortallactive transactions
- $\bullet$  Restart time is proportional to the am ount of  $\log$ afterthe lastcheckpoint.
- Reduce restart time by checkpointing frequently.

1/25/05 <sup>27</sup>

• Thus, checkpointing m ust be cheap.

#### Fuzzy Checkpointing

- M ake checkpoints cheap by avoiding synchronized flushing ofdirty cache atcheckpointtim e.
	- Stop accepting new update, com m it, and abort operations
	- M ake a listofalldirty pages in cache
	- M ake listof[active transaction,pointerto lastlog record]
	- $-$  A ppend a checkpoint record to  $log$ ; include the list
	- Resum e norm alprocessing
- Initiate low priority flush ofalldirty pages
- D on'tcheckpointagain untilallofthe lastcheckpoint's dirty pages are flushed
- Restartbegins atsecond-to-last (penultim ate) checkpoint.
- $\bullet$  Checkpoint frequency depends on disk bandwidth  $\overline{\phantom{a}}_{28}$

#### O peration Logging

- Record locking requires (at least) record logging. – Suppose records x and y are on page P
	- $w_1[x]w_2[y]$  abort, com m it, (not strictw.r.t.pages)
- Record logging requires Restart to read a page before updating it.This reduces log size.
- Furtherreduce log size by logging description ofan update, not the entire before/after in age of record.
	- O nly log after-im age ofan insertion
	- O nly log fields being updated
- N ow Restartcan'tblindly redo.
- $1/25/05$  29 – E.g., itm ustnot inserta record tw ice

## LSN -based logging

- $\bullet$  Each database page P's headerhas the LSN of the last log record w hose operation updated P.
- Restartcom pares log record and page LSN before redoing the log record's update U.
	- $-$  Redo the update only if LSN  $(P)$  < LSN  $(U)$
- U ndo is a problem .IfU's transaction aborts and you undo U ,w hatLSN to puton the page?
	- Suppose  $T_1$  and  $T_2$  update records x and y on P
	- $-w_1[x]w_2[y]c_2 a_1$  (w hat LSN does  $a_1$  puton P?)
	- notLSN before  $w_1[x]$  (w hich says  $w_2[y]$  didn't run)

1/25/05 30

– notw, [y] (w hich says w<sub>1</sub>[x] w asn't aborted)

# LSN based boging (cont'd)

- $\bullet$  w<sub>1</sub> [x] w<sub>2</sub> [y] c<sub>2</sub> a<sub>1</sub> (whatLSN does a<sub>1</sub> puton P?)
- $\bullet$  W hynotuse  $a_i$ 's LSN ?
	- $-$  m ust latch all of T<sub>1</sub>'s updated pages before logging  $a_1$
	- else, som e  $w_3$  [z] on P could be logged after  $a_1$  but be executed before a<sub>1</sub>, leaving a<sub>1</sub>'s LSN on P instead of  $W_2[Z]'S.$

# Loqqinq Undo's

- Log the undo (U) operation, and use its LSN on P
	- $-CLR = C$  om pensation  $Log$  Record = a logged undo
	- Do this for all undo's (during norm alabort or recovery)
- This preserves the invariant that the LSN on each page P exactly describes P's state relative to the log.
	- P contains all updates to P up to and including the LSN on P, and no updates with larger LSN.
- So every aborted transaction's bor is a palindrom e of update records and undo records.
- · Restart processes Commit and A bort the same way - It redoes the transaction's bo records.
- It only aborts active transactions after the forw ard scan

#### Logging Undo's (cont'd)

- Tricky issues
	- M ulti-page updates (it's best to avoid them)
	- Restart grow s the bg by bogging undos. Each time it crashes, it has more log to process
- · Optim ization CLR points to the transaction's log record preceding the corresponding "do".
	- Splices out undone work
	- A voids undoing undone w ork during abort
	- A voids grow ing the log due to aborts during Restart

 $\texttt{DoA}_1 \quad ... \quad \texttt{DoB}_1 \quad ... \quad \texttt{DoC}_1 \quad ... \quad \texttt{Undoc}_1 \quad ... \quad \texttt{Undob}_1 \quad ...$ 

#### RestartA Igorithm (rev 3)

- Starting with the last checkpoint, scan forw and in the log. - M aintain list of active transactions (initialized to content
	- of checkpoint record).
	- Redo an update record U for page P only if LSN $(P) <$  LSN $(U)$ .
	- A fleryou're done scanning, abort all active transactions. Log undos w hile aborting. Log an abort record w hen you're done aborting.
- . This style of record logging, logging undo's, and replaying history during restart w as popularized in the AR IES algorithm by M ohan etalat IBM.

#### A nalysis Pass

- · Log flush record after a flush occurs (to avoid redo)
- . To in prove redo efficiency, pre-analyze the log - Requires accessing only the log, not the database
- . Build a D irty Page Table that contains list of dirty pages and, for each page, the oldestLSN thatmust be redone
	- Flush (P) says to delete P from D inty Page Table
	- $-W$  rite (P) adds P to D inty Page Table, if it isn't there
	- Include D inty Page Table in checkpoint records
	- Startatcheckptrecord, scan forw ard building the table
- A ko build list of active txns with last SN

# A nalysis Pass (cont'd)

- · Start redo at oblest oblestLSN in Dirty Page Table
	- Then scan forw ard in the bq, as usual
	- $-$  0 nly redo records thatm ightneed it, that is, those where LSN (redo record)  $\dagger$  oldestLSN, hence there's no later flush record
	- A lso use D inty Page Table to guide page prefetching
	- · Prefetch pages in oldestLSN order in D inty Page Table

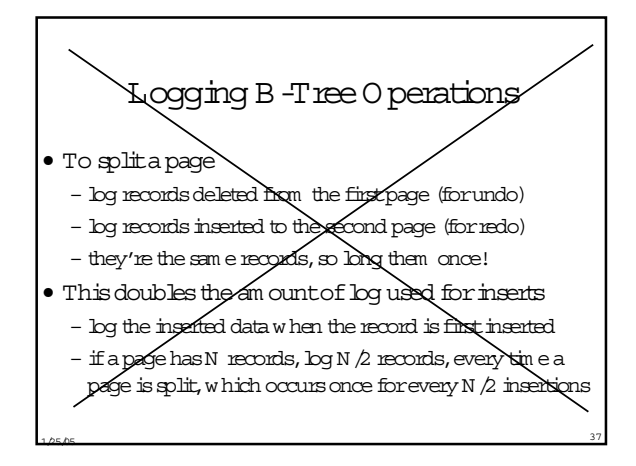

#### U ser-levelO ptim izations

- If checkpoint frequency is controllable, then run som e experim ents
- Partition DB across m ore disks to reduce restarttim e (ifRestartis m ultithreaded)
- Increase resources (e.g.cache) available to restartprogram .

1/25/05 <sup>38</sup>

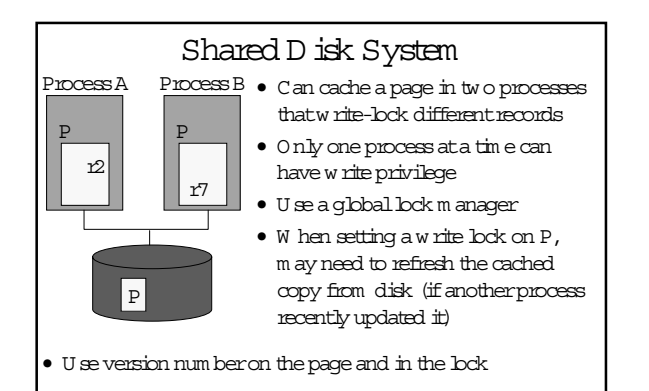

#### Shared D isk System

- $\bullet$  W hen a process sets the lock, it tells the lock m anagerversion num berof its cached page.
- A process increm ents the version num berthe first tim e itupdates a cached page.
- $\bullet$  W hen a process is done w ith an updated page, it flushes the page to disk and then increm ents version num berin the lock.

 $1/25/05$  40

# 4.M edia Failures

 $1/25/05$  39

- A m edia failure is the loss of som e of stable storage.
- M ostdisks have M TBF over10 years
- $\bullet$  Still, if you have 10 disks ...
- So shadow ed disks are im portant
	- W rites go to both copies.H andshake betw een W rites to avoid com m on failure m odes (e.g.pow erfailure)
	- Service each read from one copy
- To bring up a new shadow
	- Copy tracks from good disk to new disk,one ata tim e
	- A W rite goes to both disks ifthe track has been copied
	-

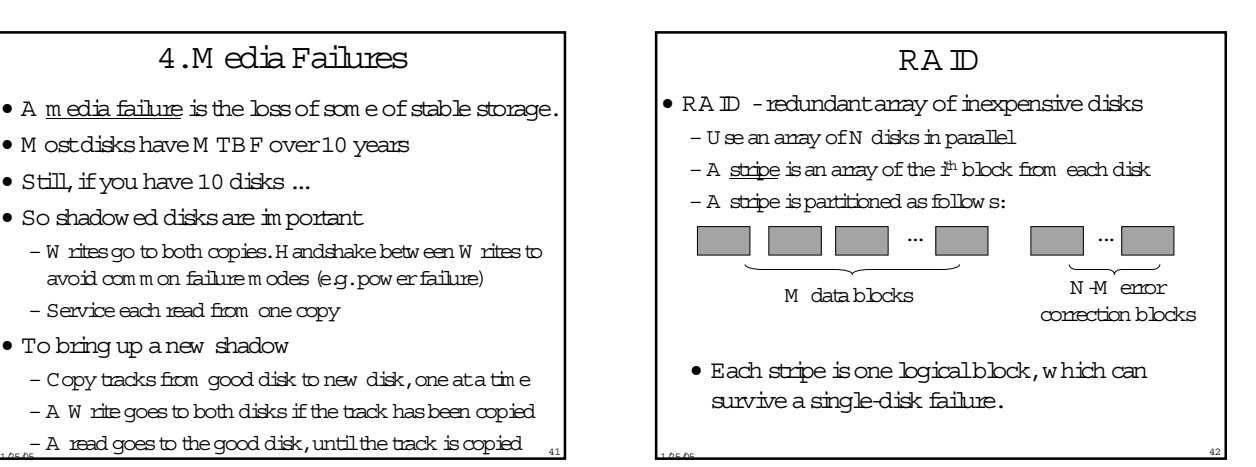

#### W here to U se D isk Redundancy?

- Preferably forboth the DB and log
- Butatleastforthe log
	- $-$  In an undo algorithm, it's the only place that has certain before im ages
	- $-$  In a redo algorithm, it's the only place that has certain after in ages
- $\bullet$  If you don't shadow the  $log$ , it's a single point of failure

 $1/25/05$  43

#### A rchiving

- An archive is a database snapshotused form edia recovery.
- Load the archive and redo the log
- To take an archive snapshot
	- w rite a start-archive record to the log
	- copy the DB to an archive m edium
	- w rite an end-archive record to the log (orsim ply m ark the archive as com plete)
- So,the end-archive record says thatallupdates before the start-archive record are in the archive

1/25/05 44

• Can use the standard LSN -based Restartalgorithm to recoveran archive copy relative to the log.

#### A rchiving (cont'd)

- To archive the log, use 2 pairs of shadow ed disks. D um p one pair to archive (e.g. tape) w hile using the other pair for on-line logging. (I.e. ping-pong to avoid disk contention)
	- O ptim ization -only archive com m itted pages and
- purge undo inform ation from the log before archiving • To do increm entalarchive, use an archive bit in each page.
	- Each page update sets the bit.
	- $-$  To archive, copies pages w ith the bitset, then clear it.
- To reduce m edia recovery tim e
	- rebuild archive from increm entalcopies
- $1/25/05$  45 – partition log to enable fastrecovery ofa few corrupted pages